**AutoCAD Crack [Mac/Win] [2022]**

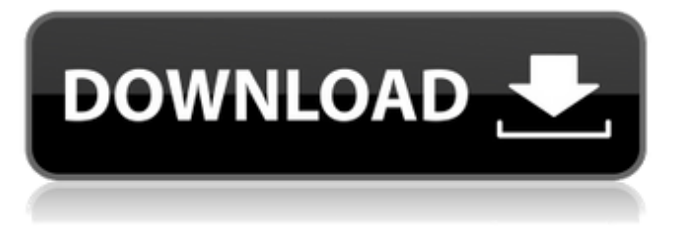

### **AutoCAD Crack+ Free**

AutoCAD Download With Full Crack is the industry standard in the field of CAD, which is the study and documentation of a 3D object or space, and is the preferred CAD software for architectural, engineering, and construction work. AutoCAD Free Download is also widely used by amateur computer modellers and hobbyists. Autodesk also owns other programs, including AutoCAD Cracked Version Architecture, AutoCAD Architecture for MEP, AutoCAD Electrical, AutoCAD Electrical for PCB and Design, AutoCAD Graphics, AutoCAD Inventor, AutoCAD LT, AutoCAD Mechanical, AutoCAD MEP, Autodesk Inventor, and Autodesk Revit, as well as Autodesk 3ds Max, Dimension, Vectorworks, and 3D Studio Max. AutoCAD has been released in multiple versions since the beginning of its development, including AutoCAD LT, released in 1995. AutoCAD LT was originally intended to be a low-cost AutoCAD alternative. Features The most significant AutoCAD upgrade, since version 2.0, was AutoCAD 2013 which brought major new features to AutoCAD that improved its performance and usability. History In December 1982, Autodesk introduced AutoCAD for the IBM PC, running on the Graphics Workstation System. In 1983, by Steve Jobs and Steve Wozniak, the Apple II computer was introduced. AutoCAD was shipped for the Apple II with the second version of AutoCAD for the IBM PC, released in April 1983. The release of AutoCAD on the Apple II opened the door for a different use for computers; AutoCAD was the first graphic program available on a personal computer, displacing the only graphics program for Apple, DRAW. AutoCAD for the Apple II was completely rewritten with the 2.0 release of AutoCAD for the IBM PC in April 1984. AutoCAD was one of the first programs released on CD-ROM in 1986. With the release of AutoCAD 3.0 in March 1986, AutoCAD was introduced for the Apple Macintosh, running on a Motorola 68000-based system. With the release of AutoCAD 4.0 in June 1988, AutoCAD became available for the Apple Macintosh and IBM PC, running on either an Apple G3 or G4 or the Intel Pentium (P4) based architecture. AutoCAD 4.0 included many

### **AutoCAD Crack+ Free**

User-defined drawing commands There are many types of drawing commands in AutoCAD including: Drawing commands in the ribbon interface Drawing commands available in the ribbon interface are listed here: End commands End commands are the commands that end the current command (AutoCAD macro). A common use case is to insert the current object, insert a new one, etc. FunkCommands FunkCommands are macros that perform commands based on a function name. Inserts A common use of macros is to automatically insert a selected object. For example, Visual LISP Visual LISP (VLL) was the first scripting language for AutoCAD. It is still very much in use. Visual LISP macros are named VLL macros. They are written in AutoLISP and are stored in the "VLL" or Visual LISP macro file (vlfm) directory. Macro files can be stored in any of the following locations: VLL macro files are just plain text files with the extension.VLL. The following AutoLISP commands are supported: Define a macro Define a macro. GoTo Macros: Enter a macros name, which should be used as a GoTo macro. GoToCommand: Enter the command to GoTo or If command for dynamic GoTo. This macro opens the specified file and sets the cursor to the start of the file. TypeMacro: Enter the macro name and a macro-name-template or a macro-name-template-suffix as the arguments, if any. The template name may be omitted, in which case the name of the command that was invoked is used. Then, the macro is executed in the order in which they were entered, with each one replacing the previous one. GoToSubcommand: Enter the command and arguments for the macro GoToSubcommand. If: Enter the command, arguments and the condition for the If command. CallSubcommand: Enter the command for the macro CallSubcommand. Define a macro in your favorite programming language The following is a simple example of defining a macro using Visual C#.NET: Macro file The following is a Macro file: Run Macro Run a1d647c40b

## **AutoCAD Free Latest**

After activation, you have to go to preferences>project > all project options > 3D model and select auto-sync feature (3D model only). Finally go to preferences>project>layout. You have to open the following dialog box: Choose auto-sync to view all your drawings and keep the defaults for the same worksheets Choose one worksheet for each 3D model. Choose open in viewport to view all your 3D models. Now, you can edit your.dwg files or make changes in the.dbx or.dwg files directly in Autocad. News Venezuela: President Maduro blames opposition for food shortage 10 December 2016 Share The Venezuelan president, Nicolás Maduro, has claimed that anti-government protests have led to a food shortage in the country. He said in a televised address that this week's demonstrations - which began on 7 December and have since taken place across the country - are "the Venezuelan people's war". Last week, Maduro said that he had cut government spending to save Venezuela money because the country faced a critical shortage of food and medicine. He claimed that his administration had been trying to get reserves to make up for the shortfall, but had been blocked by "violent sectors" in the opposition. Last week, Maduro said that the government had ordered the country's biggest supermarket chain, Zayti, to release all food in its warehouses in order to prevent the food shortages that have already started. On 6 December, Zayti said it had sold its entire stock of groceries and made a profit of 3.5 million bolivares (USD 8.9 million) from the sales. Zayti's senior vice president, Jhonny Calzadilla, told the Telesur news agency on 10 December that the stores were now full and their shelves had been replenished. He said that about a million sacks of rice and 3.5 million US dollars worth of chicken, egg and milk had been distributed to poor families throughout the country. A Reuters report in 2011 estimated that Venezuela had more than 200,000 tonnes of food stocks in the national warehouse system. Maduro's televised address, posted on the Venezuelan presidency's Twitter account, made no mention of the Zayti supermarket chain. Instead, he claimed that "Venezuela's food production is limited to 100,000 tonnes a month, which means that we can barely fill

#### **What's New In?**

Markup Import and Markup Assist was added in AutoCAD LT 2018. Markup Import and Markup Assist was added in AutoCAD LT 2019. Markup Import and Markup Assist was added in AutoCAD LT 2020. Markup Assist: Use a single tool for mechanical, electrical and control engineering drawing tasks. Even if you do not understand the English instructions, you can perform these functions using your existing drawing knowledge. (video: 1:20 min.) Markup Assist was added in AutoCAD LT 2019. What's new in AutoCAD 2023 Viewports: Add and edit the current viewport style in the Options dialog. (video: 1:40 min.) This was added in AutoCAD LT 2020. Two-Dimensional Object Options: New 2D object options. (video: 1:50 min.) This was added in AutoCAD LT 2020. Link AutoCAD to Microsoft Excel and Word: Use Microsoft Excel formulas to link CAD file data to external data in the spreadsheet. (video: 1:30 min.) This was added in AutoCAD LT 2020. What's new in AutoCAD 2 Text editing: Text editing is streamlined with new editing tools that automatically highlight the current word or character. They are convenient for proofreading and editing a word or phrase. (video: 1:40 min.) This was added in AutoCAD LT 2019. Xrefs with merged anchors: Merge multiple Xrefs of the same text with the same anchored text. (video: 1:50 min.) This was added in AutoCAD LT 2019. Attribute editing: With the selection tool, you can select and edit attributes that have the same name or identifier. (video: 1:20 min.) This was added in AutoCAD LT 2019. Attribute Selection: Add or change the attributes of a selection with the Attribute Selector tool. (video: 1:40 min.) This was added in AutoCAD LT 2019. What's new in AutoCAD 2.1 What's new in AutoCAD 2 Hyperlinks: Hyperlinks in AutoCAD

# **System Requirements:**

\*Windows XP or higher \*Minimum 4GB of memory \*16GB of space required for installation \*Windows Media Center required \*Internet connection \*Controller: Make sure to check out the video below and maybe even purchase one yourself. I'm looking forward to trying it out and see how it is when I finally get my hands on one.D'onta Foreman D'Onta Foreman